تم تحميل وعرض المادة من :

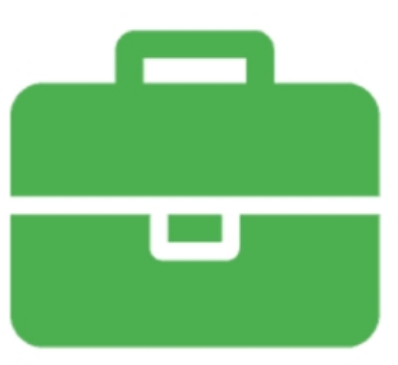

## موقع واجباته www.wajibati.net

موقع واجباتى منصة تعليمية تساهم بنشر حل المناهج الدراسية بشكل متميز لترتقب بمجال التعليم على الإنترنت ويستطيع الطلاب تصفح حلول الكتب مباشرة لجميع المراحل التعليمية المختلفة

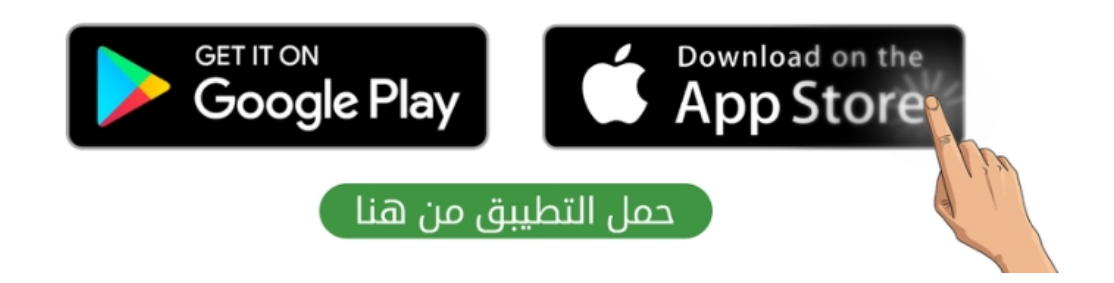

اململكة العربية السعودية وزارة التعليم وكالةالوزارة للتعليم العام الإدارة العامة للإشراف التربوي قسم الحاسب اآللي

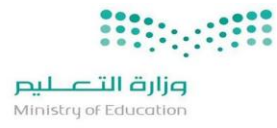

## **توزيع املحتوى الدراس ي علىاألسابيع فيالفصل الثاني من العام الدراس ي 1444هـ**

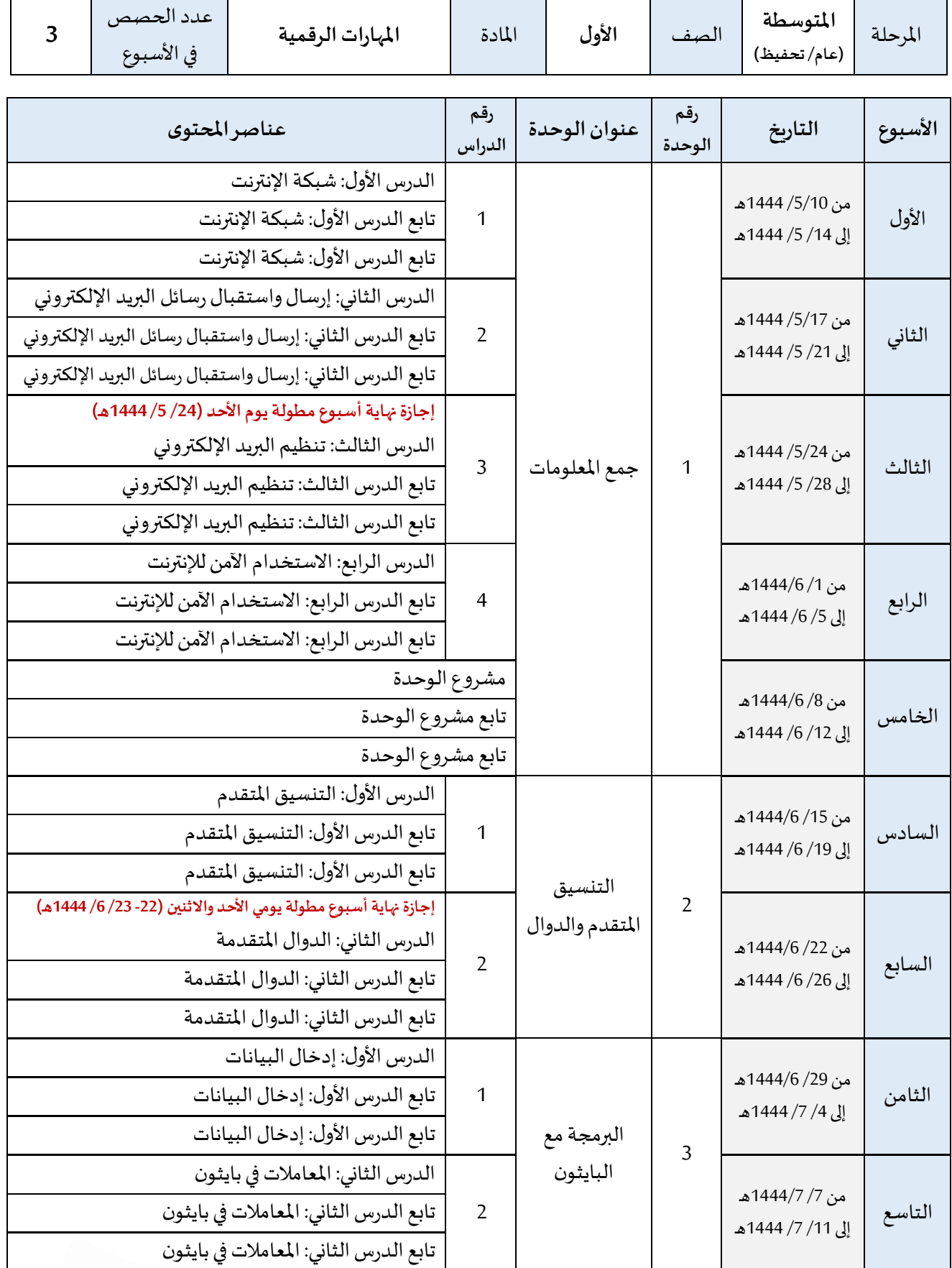

اململكة العربية السعودية وزارة التعليم وكالةالوزارة للتعليم العام الإدارة العامة للإشراف التربوي قسم الحاسب اآللي

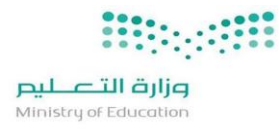

## **توزيع املحتوى الدراس ي علىاألسابيع فيالفصل الثاني من العام الدراس ي 1444هـ**

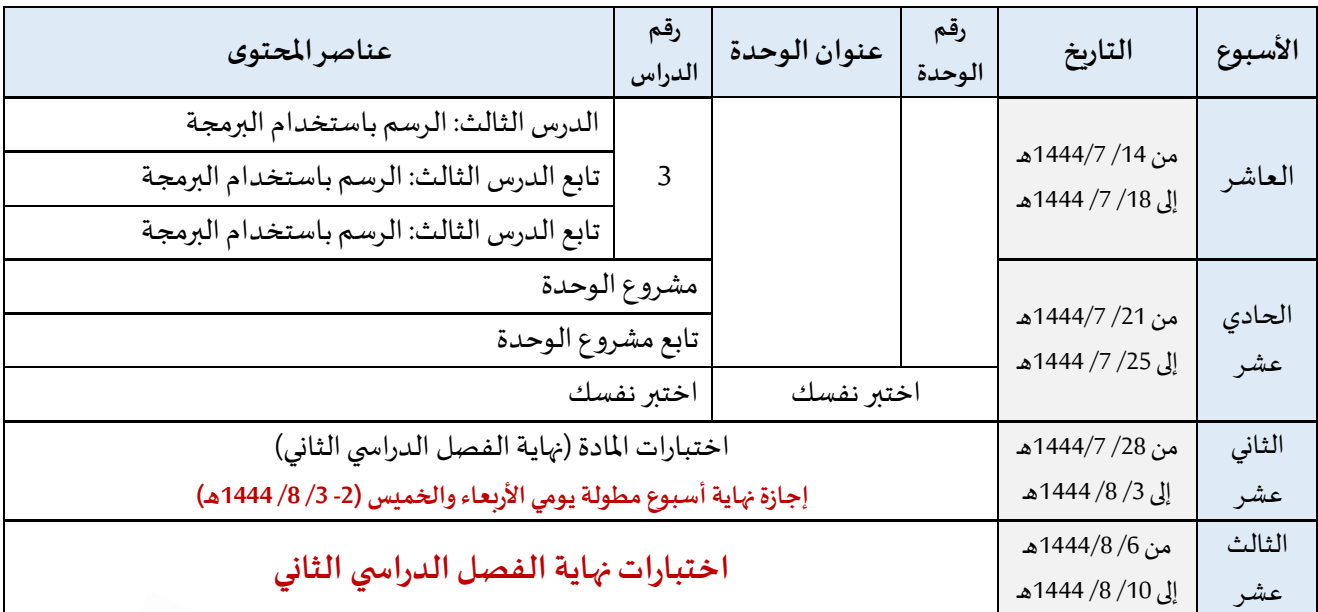

مشرفة عموم الحاسب اآللي: وفاء العصيمي /16 /4 1444هـ

\*\* مع مراعاة تطبيق ساعات التعليم اإللكتروني أسبوعيًا حيث يتم تفعيلها وفق دليل أنشطة التعليم اإللكتروني وتوظيفها بما يحقق نواتج التعلم. 2